# **Co-Pilot Error Messages**

## **Co-Pilot Error Messages**

#### Problem:

There are error messages when you open the Co-Pilot application.

### Solution:

- 1. Have the driver Log out of the device.
- 2. Then press the power button

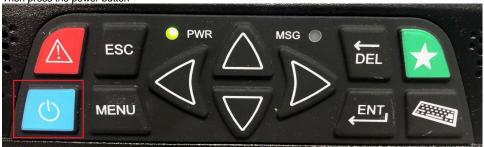

- 3. Once the unit has gone to a black screen, wait 30 seconds then power it back on.
- 4. Log on when asked to submit your Driver ID.
- 5. If the problem continues to occur Inform ALK/Copilot of the issue.
- 6. This link (http://copilotpro.com/us/contact/) and filling out their form.
- 7. You can also reach them over the phone at: 609.683.0220 or 877.573.0138

Drivertech's Technical Support Line: 866-331-8785

## Related articles

- What is Required to Trigger an Auto-Arrival (Workflow)?
- How-to Change a GPS Location From N/A
- Which is the current software version?
- How-to Certify Your Logs From the ELD
- No cell MS is not currently searching Driver

Back to The Top

Home

http://docs.DriverTech.com Copyright © 2017, DriverTech LLC Page 1 of 1